## **File No.ADM/ APP/01 /2018-19/QEL-Narela**

# पाइसेस बोड

(वाणिज्य एवं उद्योग मन्त्रालय, भारत सरकार) सुगंध भवन, एन.एच. बै पास, पी.बी. नं. 2277 पालारिवट्टम पी.ओ., कोच्ची - 682 025 फोन: 0484-2333610 से 16 तक

# स्पाइसेस बोर्ड की नरेला स्थित गुणवत्ता मूल्यांकन प्रयोगशाला में प्रशिक्षुओं का चयन [अनन्यत: अनुसूचित जाति (एससी)/अनुसूचित जनजाति (एसटी) उम्मीदवारों केलिए]

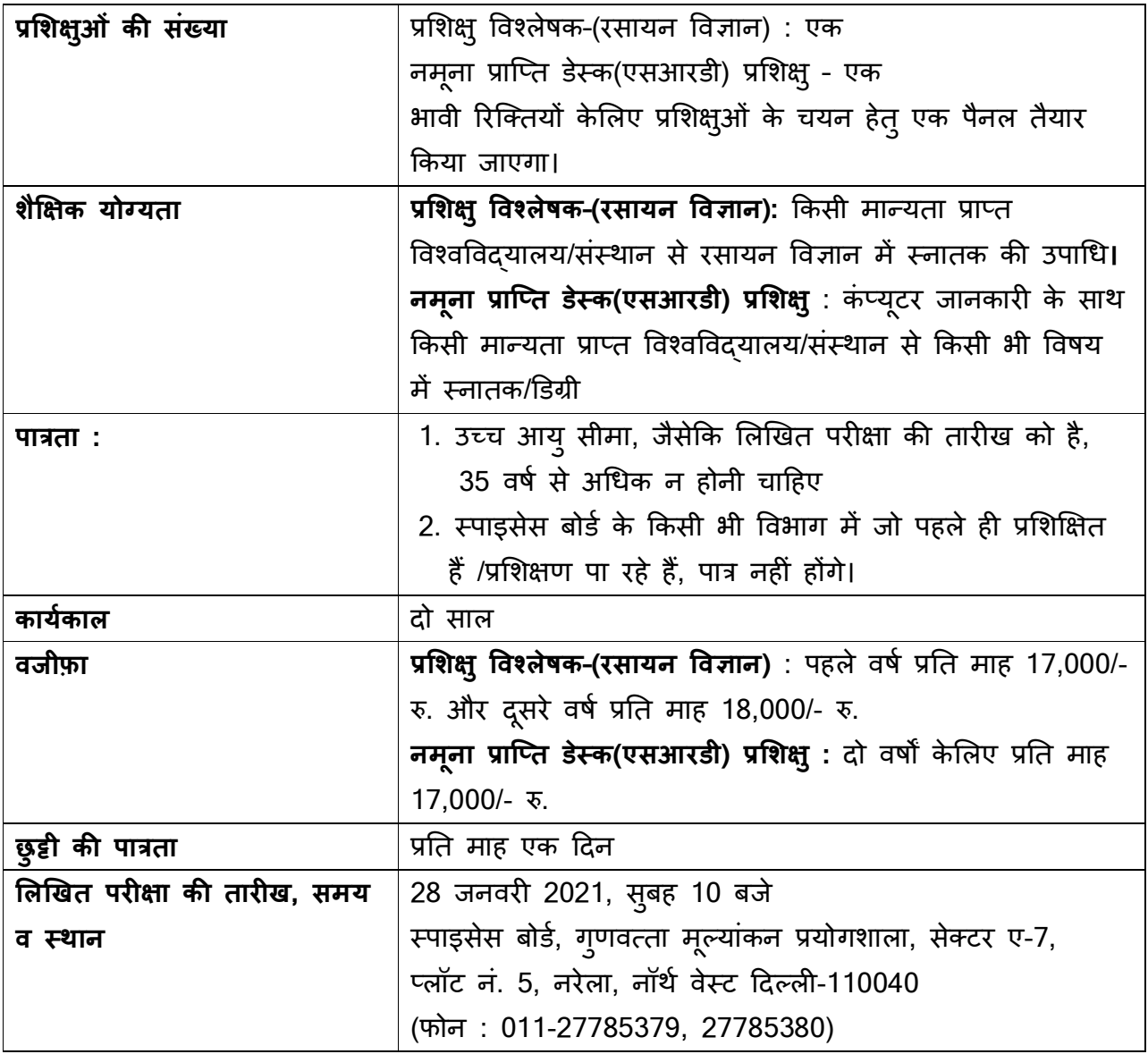

#### **File No.ADM/ APP/01 /2018-19/QEL-Narela**

## लिखित परीक्षा केलिए कैसे आवेदन करें और कैसे उपस्थित हों :

पात्र उम्मीदवार, अपना रेज्यूमे, नई पास्पोर्ट साइज़ फ़ोटो, प्रमाणपत्र (आयू,शिक्षा,जाति और अनुभव, यदि कोई है तो,) की स्कैन की हुई प्रतियों की एक सेट सहित अनुबंध-1 में दिए अनुसार अपना विवरण, कोविड-19 का प्रसार नियंत्रित करने हेतु निवारक उपायों के अनुसार आवश्यक व्यवस्थाएँ करने केलिए लिखित परीक्षा की तारीख के पहले 'sbqelnarela@gmail.com' में इ-मेइल भेजें। लिखित परीक्षा केलिए उपस्थित होनेवाले उम्मीदवारों को लिखित परीक्षा के समय अनुबंध-1 और ऑनलाइन में प्रस्तुत की गई दस्तावेज़ों की स्व-सत्यापित प्रतियाँ प्रस्तुत करनी होंगी।

## <u>लिखित परीक्षा केलिए उपस्थित होनेवाले उम्मीदवारों केलिए अनुदेश :</u>

कोविड-19 जोखिम कम करने केलिए सरल सार्वजनिक स्वास्थ्य उपायों सहित सामान्य उपायों का पालन किया जाना है। परीक्षा के स्थान पर हर समय सभी (स्टाफ व उम्मीदवार) के दवारा इन उपायों का अनुपालन किया जाना आवश्यक है। इनमें शामिल हैं:

- जहां तक संभव है, कम से कम छह फीट की शारीरिक दूरी बनाए रखना
- फेस कवर/मास्क का अनिवार्य उपयोग
- जब हाथ प्रत्यक्षतः गंदे न हो तब भी साबन से (कम से कम 40-60 सेकंड के लिए) बारंबार हाथ धोने और एल्कोहॉल-आधारित हैंड सैनिटाइज़र का उपयोग (कम से कम 20 सेकंड के 5लए)
- श्वसन शिष्टाचार सुनिश्चित करने हेत्, खाँसते/छींकते समय अपने मुँह और नाक को एक कपड़े / रूमाल / मुड़े हुए कोहनी से ढकने का सख्त अभ्यास और उपयोग किए गए कपड़ों का उचित रूप से निपटाना ।
- सभी के द्वारा स्वास्थ्य की स्व-निगरानी और किसी भी बीमारी की जल्द से जल्द रिपोर्ट करना।
- थूकने की सख्त मनाही
- जहाँ तक संभव हो, आरोग्य सेत् ऐप की स्थापना और उपयोग।

परीक्षाएँ चलाने केलिए स्वास्थ्य एवं परिवार कल्याण मंत्रालय, भारत सरकार द्वारा निर्धारित मानक संचालन प्रक्रिया (एसओपी) के अनुसार लिखित परीक्षा चलाई जाएगी।

तारीख : 13 जनवरी 2021  $\overline{a}$ 

## **File No.ADM/ APP/01 /2018-19/QEL-Narela**

अनुबंध -।

# विवरण जो इ-मेइल द्वारा भेजे जाने हैं

"प्रशिक्षु विश्लेषक (रसायन विज्ञापन)" विषय के साथ इ-मेइल के ज़रिए विवरण sbqelnarela@gmail.com को भेजें

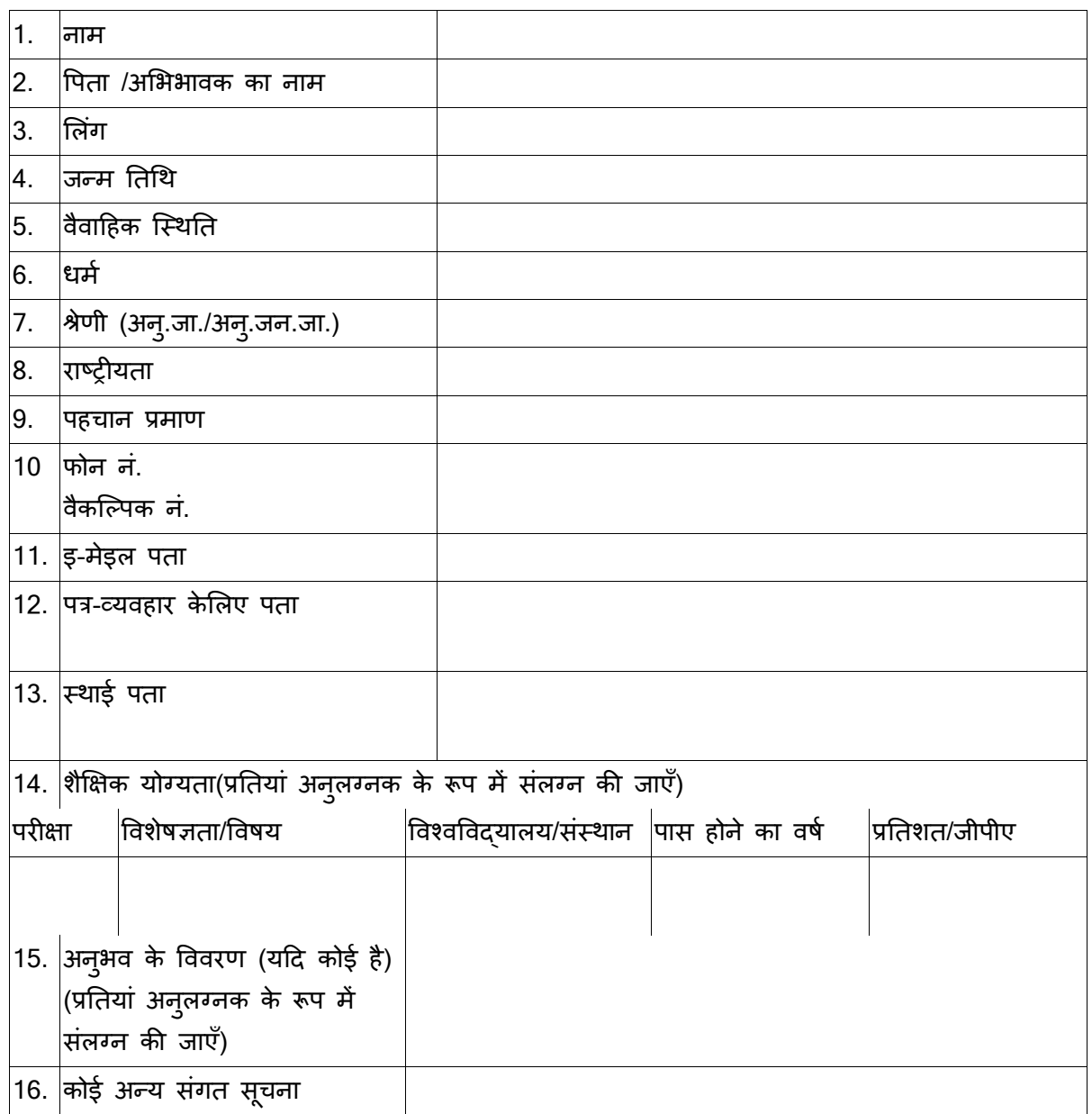

#### घोषणा

मैं इस बात की घोषणा करता हूं कि ऊपर दी गई जानकारी मेरे ज्ञान और विश्वास के अनुसार सही, पूर्ण और सत्य है। इस आवेदन में किए गए दावे के प्रमाण के दस्तावेज मेरे पास हैं।

तारOख: (नाम)

 $F$ थान:

\* \* \* \* \*